## Database Files

- Create Table
- Opening & Closing Tables
- Add new record
- Moving between records
- Record number & records count
- Modify record
- Deleting records
- Search
- Index Files
- Shared Data

## Create Table

## Table Name: TEL.DBF (Data Base File)

`

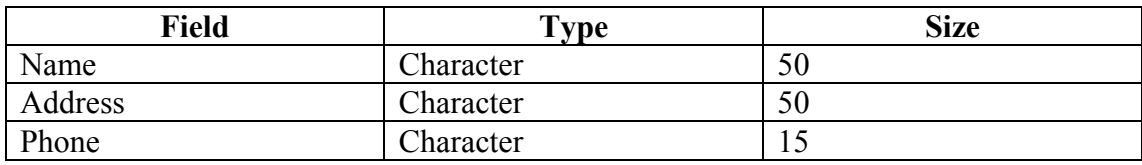

## Example - Screen shots:-

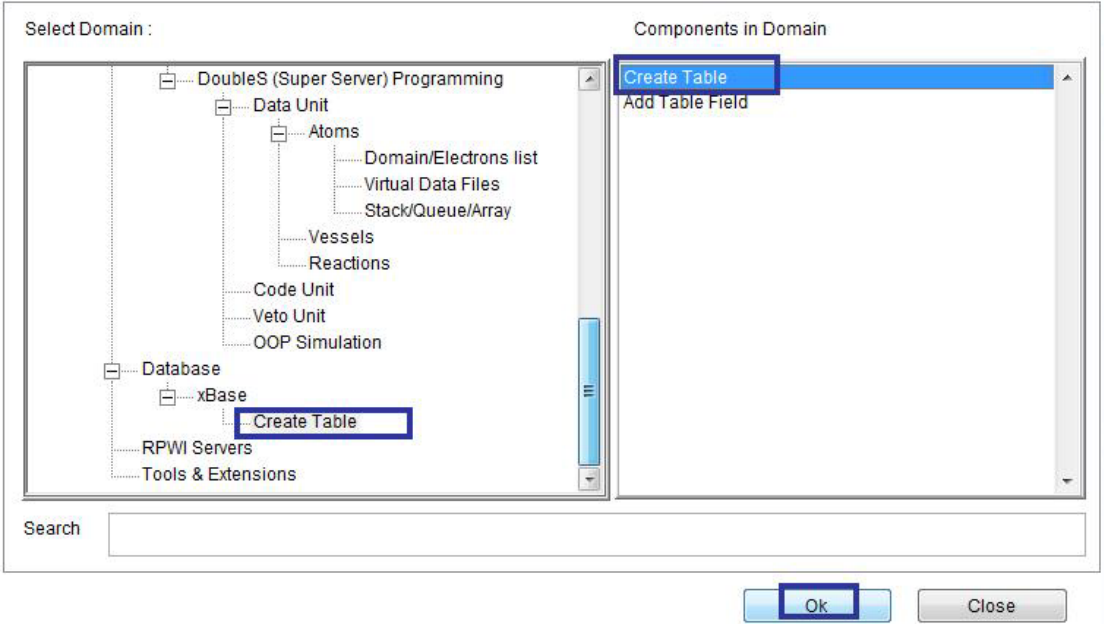

Domain(Create Table) Component (Create Table)